# **CSSE 220 Day 14**

Details on class implementation, Interfaces and Polymorphism

Check out OnToInterfaces from SVN

#### Questions?

## Today: A Very Full Schedule

- ▶ Static fields and methods
- Variable scope
- Packages
- **Interfaces and polymorphism**

## Call by Value

```
public static void main(String[] args) {
      double x= 1.0;
      double y = 2.5;
      swapOrNot(x,y);
      System.out.println("x is " + x);
```
**}**

```
private static void swapOrNot(double a, double b) {
      double temp = a;
      a = b;
      b = temp;
}
                    Draw a box-and-pointer diagram
```
and predict the output.

#### What is static Anyway?

- **static** members (fields and methods)…
	- are not part of objects
	- are part of the class itself
- Mnemonic: objects can be passed around, but static members stay put

#### **Static Methods**

- Cannot refer to **this**
	- They aren't in an object, so there is no **this**!
- ▶ Are called without an implicit parameter
	- **Math.sqrt(2.0)**

Class name, not object reference

## When to Declare Static Methods

- ▶ Helper methods that don't refer to this
	- Example: creating list of **Coordinates** for glider
- Utility methods
	- Example:

**}**

**}**

 **public class Geometry3D { public static double sphereVolume(double radius) {**

**main()** method

**…**

◦ Why static? What objects exist when program starts?

#### **Static Fields**

We've seen static final fields

- Can also have static fields that aren't final
	- Should be private
	- Used for information shared between instances of a class

#### Two Ways to Initialize

**// …**

**}**

private static int nextAccountNumber  $= 100$ ;

 or use "static initializer" blocks: **public class Hogwarts { private static ArrayList<String> FOUNDERS;**

> **static { FOUNDERS = new ArrayList<String>(); FOUNDERS.add("Godric Gryfindor"); // ... }**

## Exercise

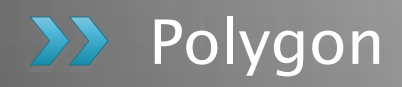

## Variable Scope

- $\rightarrow$  Scope: the region of a program in which a variable can be accessed
	- *Parameter scope*: the whole method body
	- *Local variable scope*: from declaration to block end:

```
 public double area() {
   double sum = 0.0;
   Point2D prev = 
            this.pts.get(this.pts.size() - 1);
   for (Point2D p : this.pts) {
     sum += prev.getX() * p.getY();
     sum -= prev.getY() * p.getX();
     prev = p;
   }
```
**return Math.abs(sum / 2.0);**

#### Member (Field or Method) Scope

- Member scope: anywhere in the class, including before its declaration
	- This lets methods call other methods later in the class.
- **public** class members can be accessed outside the class using "qualified names"
	- **Math.sqrt()**
	- **System.in**

#### Overlapping Scope and Shadowing

**public class TempReading { private double temp;**

> **public void setTemp(double temp) { … temp … this.temp = temp;**

Always qualify field references with **this**. It prevents accidental shadowing.

**}**

**}**

**// …**

What does this "temp" refer

#### Last Bit of Static

- ▶ Static imports let us use unqualified names:
	- **import static java.lang.Math.PI;**
	- **import static java.lang.Math.cos;**
	- **import static java.lang.Math.sin;**

See the **Polygon.drawOn()** method

## Packages

- Let us group related classes
- ▶ We've been using them:
	- **javax.swing**
	- **java.awt**
	- **java.lang**
- Can (and should) group our own code into packages
	- Eclipse makes it easy…

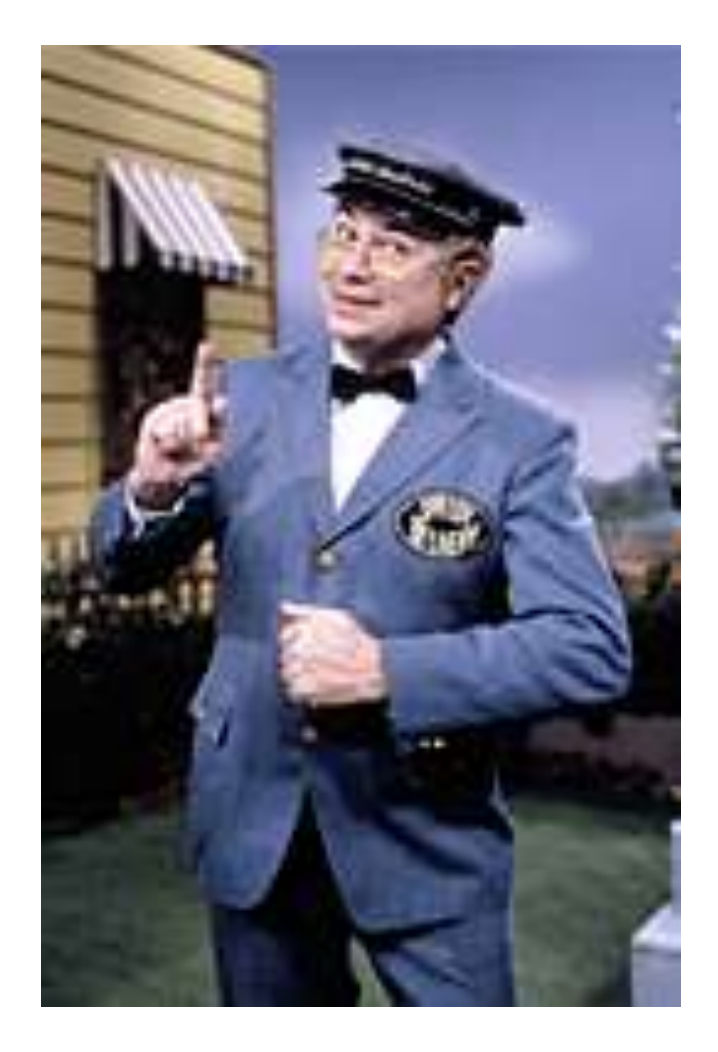

#### Avoiding Package Name Clashes

- ▶ Remember the problem with Timer?
	- Two Timer classes in different packages
	- Was OK, because packages had different names
- ▶ Package naming convention: reverse URLs ◦ Examples:
	- **edu.roseHulman.csse.courseware.scheduling**
	- **com.xkcd.comicSearch**

Specifies the company or organization

Groups related classes as company sees fit

### Qualified Names and Imports

- ▶ Can use import to get classes from other packages:
	- **import java.awt.Rectangle;**
- ▶ Suppose we have our own Rectangle class and we want to use ours and Java's?
	- Can use "fully qualified names":
		- **java.awt.Rectangle rect = new java.awt.Rectangle(10,20,30,40);**

◦ U-G-L-Y, but sometimes needed.

## **Package Tracking**

I don't even want this package. Why did I sign up for the stinging insect of the month club anyway?

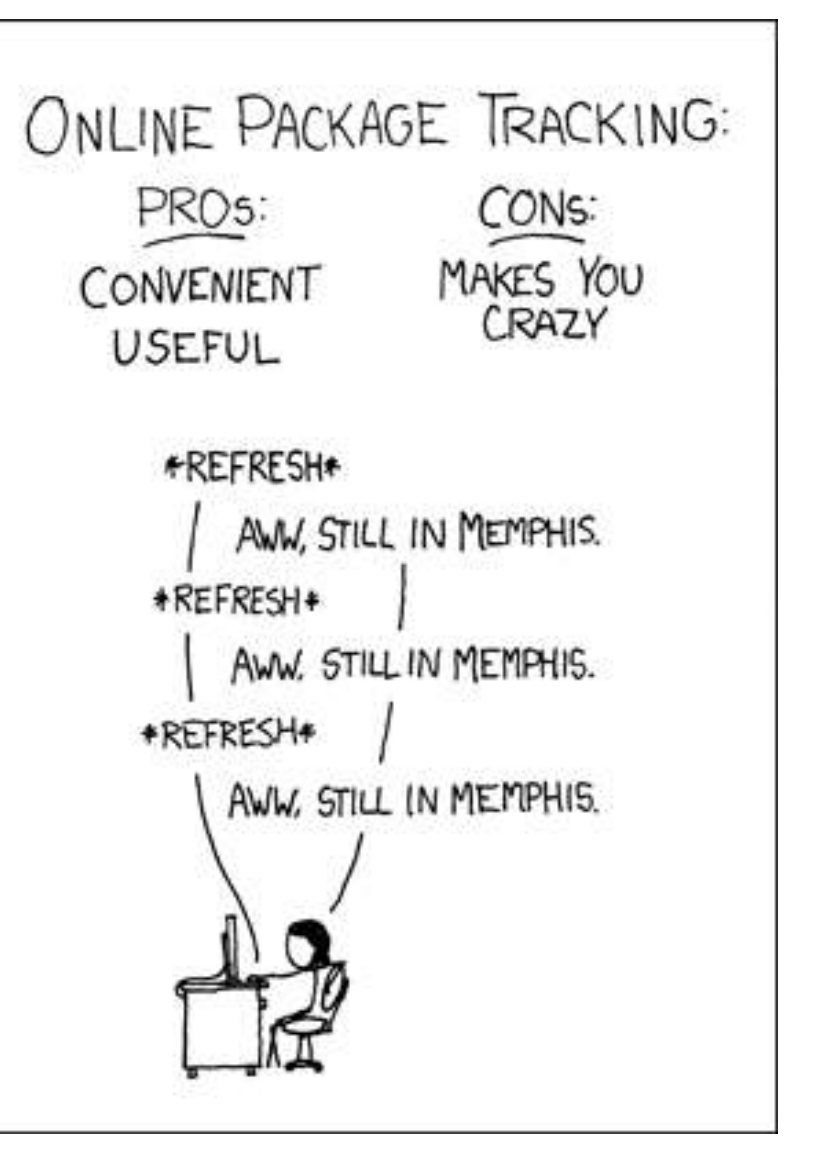

## **Interface Types**

- Express common operations that multiple classes might have in common
- Make "client" code more reusable
- Provide method signatures and docs.
- ▶ Do not provide implementation or fields

## Interface Types: Key Idea

- Interface types are like contracts
	- A class can promise to **implement** an interface
		- That is, implement every method
	- Client code knows that the class will have those methods
	- Any client code designed to use the interface type can automatically use the class!

# Example

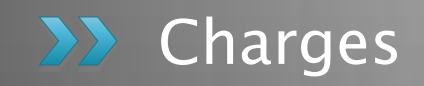

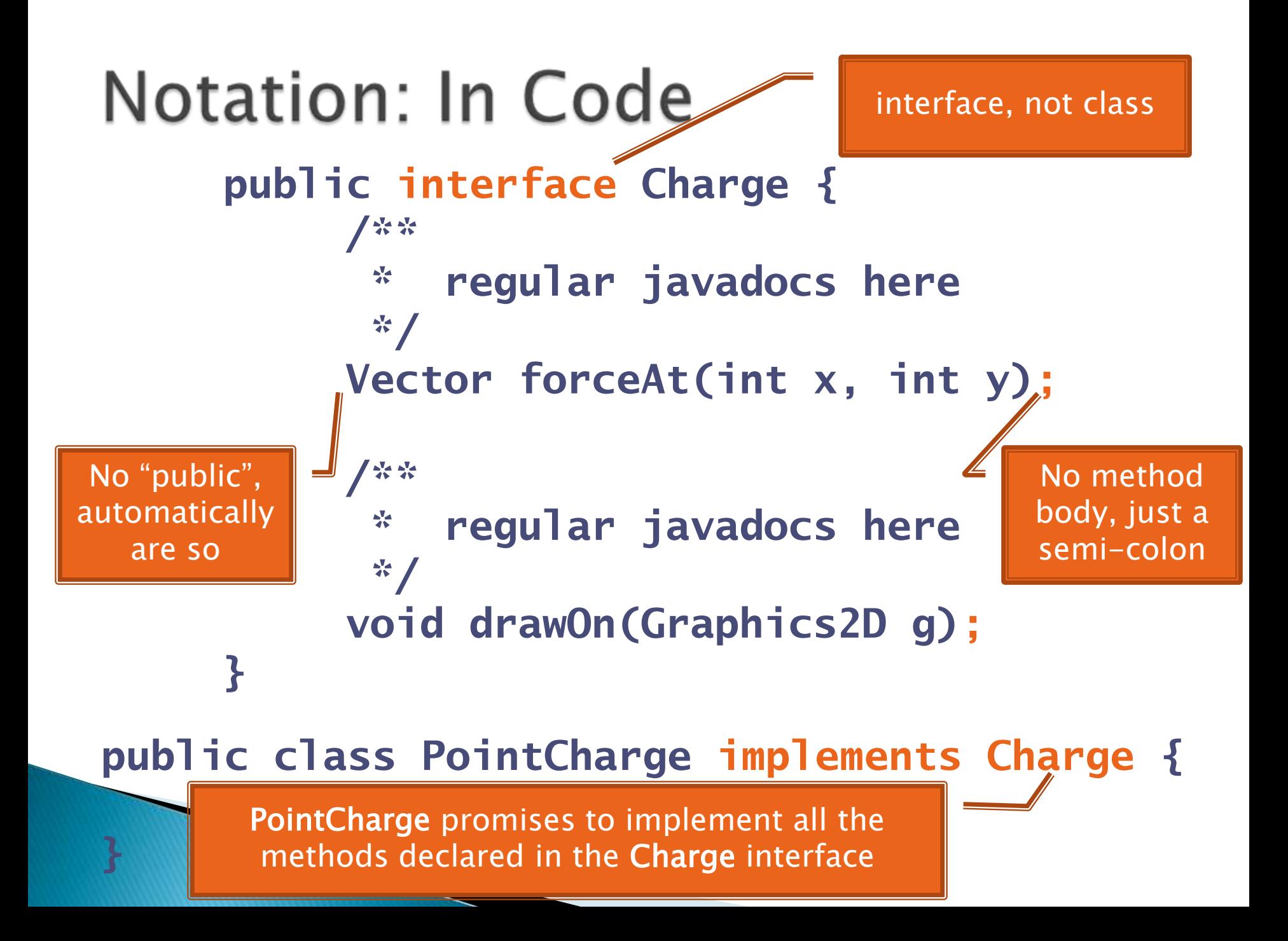

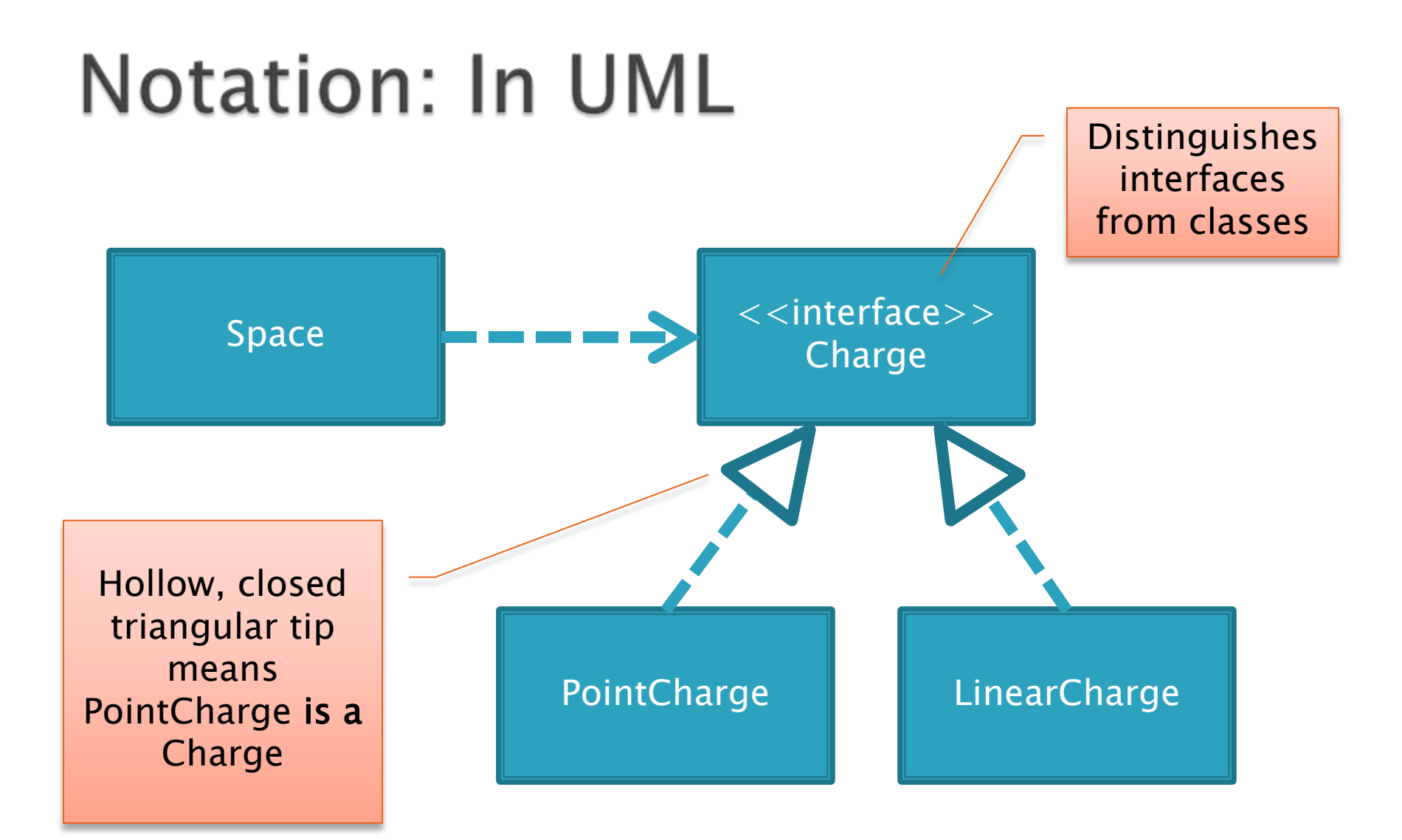

Q10

## How does all this help reuse?

- ▶ Can pass an instance of a class where an interface type is expected
	- But only if the class *implements* the interface
- We could pass **LinearCharge**s to **Space**'s **add(Charge c)** method without changing **Space**!
- ▶ Use interface types for field, method parameter, and return types whenever possible

## Why is this OK?

 **Charge c = new PointCharge(…); Vector v1 = c.forceAt(…); c = new LinearCharge(…); Vector v2 = c.forceAt(…);**

 $\rightarrow$  The type of the actual object determines the method used.

## Polymorphism

- ▶ Origin:
	- Poly  $\rightarrow$  many
	- $\circ$  Morphism  $\rightarrow$  shape
- ▶ Classes implementing an interface give many differently "shaped" objects for the interface type
- **Late Binding:** choosing the right method based on the actual type of the implicit parameter at run time

Q13,14